# **HotKeyBind X64 [2022-Latest]**

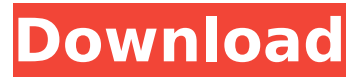

### **HotKeyBind Crack+ Full Version**

\*Open a web page\*  $\Box$  Click on the "Open Webpage" button on the HotKeyBind 2022 Crack window to bring up a list of applications that can open web pages. To get a web page open in your default browser, click on the first item in the list - IE, Firefox, Safari, etc.  $\Box$  Click on the "Open Webpage" button on the HotKeyBind window to bring up a list of applications that can open a web page. To get a web page open in your default browser, click on the first item in the list - IE, Firefox, Safari, etc. □ Click on the "Open Webpage" button on the HotKeyBind window to bring up a list of applications that can open a web page. To get a web page open in your default browser, click on the first item in the list - IE, Firefox, Safari, etc.  $\Box$  Click on the "Open Webpage" button on the HotKeyBind window to bring up a list of applications that can open a web page. To get a web page open in your default browser, click on the first item in the list - IE, Firefox, Safari, etc.  $\Box$  Click on the "Open Webpage" button on the HotKeyBind window to bring up a list of applications that can open a web page. To get a web page open in your default browser, click on the first item in the list - IE, Firefox, Safari, etc. \*Launch an application\*  $\Box$  Click on the "Open Application" button on the HotKeyBind window to bring up a list of applications that can be launched. To get an application launched, click on the application in the list - IE, Firefox, Safari, etc.  $\Box$  Click on the "Open Application" button on the HotKeyBind window to bring up a list of applications that can be launched. To get an application launched, click on the application in the list - IE, Firefox, Safari, etc.  $\Box$  Click on the "Open Application" button on the HotKeyBind window to bring up a list of applications that can be launched. To get an application launched, click on the application in the list - IE, Firefox, Safari, etc.  $\Box$  Click on the "Open Application" button on the HotKeyBind window to bring up a list of applications that can be launched. To get

### **HotKeyBind Crack + Torrent**

HotKeyBind is a free software application that lets you use Hotkeys on your computer. It runs in the background, so it will allow you to use hotkeys without having to go back to the menu every time you want to use one. Also, HotKeyBind will notify you when a hotkey key combination is used, and it can give you a choice to ignore or react to that event. HotKeyBind is a nice tool if you are planning to use a set of hotkeys for common tasks, such as for accessing the desktop or starting a program. How to download and use HotKeyBind? 1. First, you need to download and install Windows Software

Distribution Wizard - Free Step 2: Run the Windows Software Distribution Wizard. Step 3: Choose which software you want to download. You may also press the "Back" button if you're finished with the wizard. Step 4: If you're downloading a trial or "demo", click "Continue" to complete the installation. If you're downloading a full version, click "Next" to continue. Step 5: You can now install the application. Use HotkeyBind: HotkeyBind Description: HotkeyBind is a software application that will let you use hotkeys to do common tasks. Here are some key features of "HotKeyBind":  $\Box$  Opening a web page  $\Box$ Launching applications  $\Box$  Opening files  $\Box$  Shutting down the computer  $\Box$  Anything else you might think of HotKeyBind Description: HotKeyBind is a free software application that lets you use Hotkeys on your computer. It runs in the background, so it will allow you to use hotkeys without having to go back to the menu every time you want to use one. Also, HotKeyBind will notify you when a hotkey key combination is used, and it can give you a choice to ignore or react to that event. HotKeyBind is a nice tool if you are planning to use a set of hotkeys for common tasks, such as for accessing the desktop or starting a program. How to download and use HotKeyBind? 1. First, you need to download and install Windows Software Distribution Wizard - Free Step 2: Run the Windows Software Distribution Wizard. Step 3: Choose which software you want to download. You may also press the "Back" button if you're finished with the wizard b7e8fdf5c8

## **HotKeyBind (Latest)**

HotKeyBind is a free graphical software application that will let you use hotkeys to do common tasks. With HotKeyBind you can define new hotkeys and or edit existing hotkeys. You can add hotkeys to create a shortcut to common tasks. These tasks can be to open a web page, launch an application, open a file, shutdown your computer or anything else that you might need. The hotkey is similar to the Windows hotkeys. So for example pressing "WinKey  $+ P$ " will open your web browser to a particular web page. For a complete list of defined hotkeys and the tasks they perform visit our web page and download HotKeyBind. HotKeyBind includes the following features:  $\Box$ Definition of new hotkeys and updating of existing hotkeys  $\Box$  Hotkeys can be sayed to a file and loaded on the next run of the program  $\Box$  Hotkeys can be set for keyboard and mouse  $\Box$  Hotkeys can be used with a GUI  $\Box$  Can be set to automatically launch at startup  $\Box$  Can set a delay between pressing the hotkey HotKeyBind HotKeyBind Attention! The version 0.8.1 is not compatible with QuickLauncher-4 and other versions, the version 1.0.0 is compatible with the latest versions of QuickLauncher. Reviews HotKeyBind is a software application that will let you use hotkeys to do common tasks. Here are some key features of "HotKeyBind": nopening a web page  $\Box$ Launching applications  $\Box$ Opening files  $\Box$ Shutting down the computer...In a critical phase of a data center deployment, the customer starts to receive data center equipment orders. Often, these orders will include a relatively large number of units of a single piece of equipment. A major goal of a data center deployment is to rapidly convert the equipment inventory from being "in and out-of-service" into an "active and available" basis. This conversion is typically performed by automatically or manually assigning a static resource identity to each piece of newly ordered equipment. However, this static assignment is a major impediment to the conversion from being "in and out-of-service" to being "active and available." Given the fact that the data center environment typically includes hundreds of thousands of separate pieces of equipment, each with a unique identifier, the manual assignment of a

### **What's New in the?**

HotKeyBind is an application written in C++. It is a very simple software to open web pages by selecting web pages by using hotkeys. You can also use hotkeys to launch a program, open a file and shut down the computer. It can be run on Windows XP, Windows 2000 and Windows 98. It works in those operating systems and the following Windows versions;  $\Box$  Windows 98  $\Box$  Windows 2000  $\Box$  Windows XP  $\Box$  Windows Vista  $\Box$ Windows 7  $\sqcap$  Windows 8  $\sqcap$  Windows 10 If you can run HotKeyBind on a Windows operating system, then you can also run it on Linux and Mac OS X. You don't need to install anything. HotKeyBind is a very small application which needs no installation. The application itself is free to download. The only requirement is to have Windows HotKeyBind can work on computers that have any version of Windows operating system. Currently (date of posting) the latest stable version is 5.0. This version is available on release hot download page and it will be updated regularly when there are new releases or changes. HotKeyBind was written by Osvaldas Korolevskis. It was written in  $c++$ . It is a simple application which is easy to use and can be easily extended. Currently (date of posting) there are no known bugs with the code. HotKeyBind is 100% free software. It is distributed under the terms of GPLv3 (GNU Public License, Version 3). You can get the source code from the web page above.

HotKeyBind is a.reg file which is very small. Here is how to run HotKeyBind:  $\Box$  Load the HotKeyBind program 1. Click the "Start" button and then go to the "Run" box at the bottom of the screen.  $\Box$  Type "regedit" and hit Enter.  $\Box$  This will open the "regedit" program for you.  $\Box$  If you do not have this program, then you can search for it on the internet.  $\Box$  If you already have it then you can open it by typing regedit in the "Run" box.  $\Box$  See the "READ ME" file in the "regedit" window to understand how to use the program. 2. In the "regedit" window

# **System Requirements For HotKeyBind:**

General: Processor: Intel® Core™ i5-2500K or equivalent AMD CPU Memory: 4 GB RAM Graphics: GeForce GTX 680 or AMD Radeon HD 7870 DirectX: Version 11 Network: Broadband Internet connection Hard Disk: 20 GB available space OS: 64-bit OS Driver: Version 11 Additional Notes: Beta version only Head to the EA Access Vault to download and install the "Unofficial Team 17 Black Ops 3 Pre-order Version" game update.

<https://dogrywka.pl/wp-content/uploads/2022/07/nikogale.pdf> [https://monarchcovecondos.com/advert/snico-edit-crack-with-product-key-download-pc](https://monarchcovecondos.com/advert/snico-edit-crack-with-product-key-download-pc-windows-latest/)[windows-latest/](https://monarchcovecondos.com/advert/snico-edit-crack-with-product-key-download-pc-windows-latest/) <http://www.prokaivos.fi/wp-content/uploads/elrrega.pdf> <https://platform.alefbet.academy/blog/index.php?entryid=5078> <http://wartosciowyportal.pl/wp-content/uploads/2022/07/feajoc.pdf> <https://formacorp.unilearn.cl/blog/index.php?entryid=3716> [https://urmiabook.ir/splendid-butterflies-free-screensaver-crack-with-license-key-win](https://urmiabook.ir/splendid-butterflies-free-screensaver-crack-with-license-key-win-mac/)[mac/](https://urmiabook.ir/splendid-butterflies-free-screensaver-crack-with-license-key-win-mac/) [https://www.ahaspora.com/wp](https://www.ahaspora.com/wp-content/uploads/2022/07/PDF_X_Checkup__Crack__With_Full_Keygen_WinMac.pdf)[content/uploads/2022/07/PDF\\_X\\_Checkup\\_\\_Crack\\_\\_With\\_Full\\_Keygen\\_WinMac.pdf](https://www.ahaspora.com/wp-content/uploads/2022/07/PDF_X_Checkup__Crack__With_Full_Keygen_WinMac.pdf) <http://volgdero.yolasite.com/resources/SocialLand--Crack-.pdf> <https://rednails.store/virusfighter-for-pc-march-2022/> <https://fluxlashbar.com/wp-content/uploads/2022/07/talefle.pdf> [http://igpsclub.ru/social/upload/files/2022/07/kl2KASH7sjv3fHWFhR1j\\_04\\_ea19746a730](http://igpsclub.ru/social/upload/files/2022/07/kl2KASH7sjv3fHWFhR1j_04_ea19746a730c90624de0baa8e24ed471_file.pdf) [c90624de0baa8e24ed471\\_file.pdf](http://igpsclub.ru/social/upload/files/2022/07/kl2KASH7sjv3fHWFhR1j_04_ea19746a730c90624de0baa8e24ed471_file.pdf) [https://dreamlandit.com/wp](https://dreamlandit.com/wp-content/uploads/2022/07/WorkScape_Employee_Monitor.pdf)[content/uploads/2022/07/WorkScape\\_Employee\\_Monitor.pdf](https://dreamlandit.com/wp-content/uploads/2022/07/WorkScape_Employee_Monitor.pdf) [https://www.faceauxdragons.com/advert/perfect-portrait-3-2-28-1730-crack-free](https://www.faceauxdragons.com/advert/perfect-portrait-3-2-28-1730-crack-free-download-for-pc/)[download-for-pc/](https://www.faceauxdragons.com/advert/perfect-portrait-3-2-28-1730-crack-free-download-for-pc/) <https://aprendeinhealth.com/blog/index.php?entryid=5712> [https://turn-key.consulting/2022/07/04/docsvault-enterprise-7-7-0-crack](https://turn-key.consulting/2022/07/04/docsvault-enterprise-7-7-0-crack-activation-2022/)[activation-2022/](https://turn-key.consulting/2022/07/04/docsvault-enterprise-7-7-0-crack-activation-2022/) <https://zolli.store/wp-content/uploads/2022/07/SwiftROM.pdf> <https://gazetabilgoraj.pl/advert/msgviewer-pro-free-license-key/> [https://imarsorgula.com/wp](https://imarsorgula.com/wp-content/uploads/2022/07/Allin1_Mobile_Video_Converter.pdf)[content/uploads/2022/07/Allin1\\_Mobile\\_Video\\_Converter.pdf](https://imarsorgula.com/wp-content/uploads/2022/07/Allin1_Mobile_Video_Converter.pdf) <http://teegroup.net/?p=12581>